## ANUPRIYA ASSISTANT PROFESSOR IN COMPUTER SCIENCE GCW BASTARA GHARAUNDA (KARNAL) **LESSON PLAN FOR 2021-22 FOR EVEN SEMESTER**

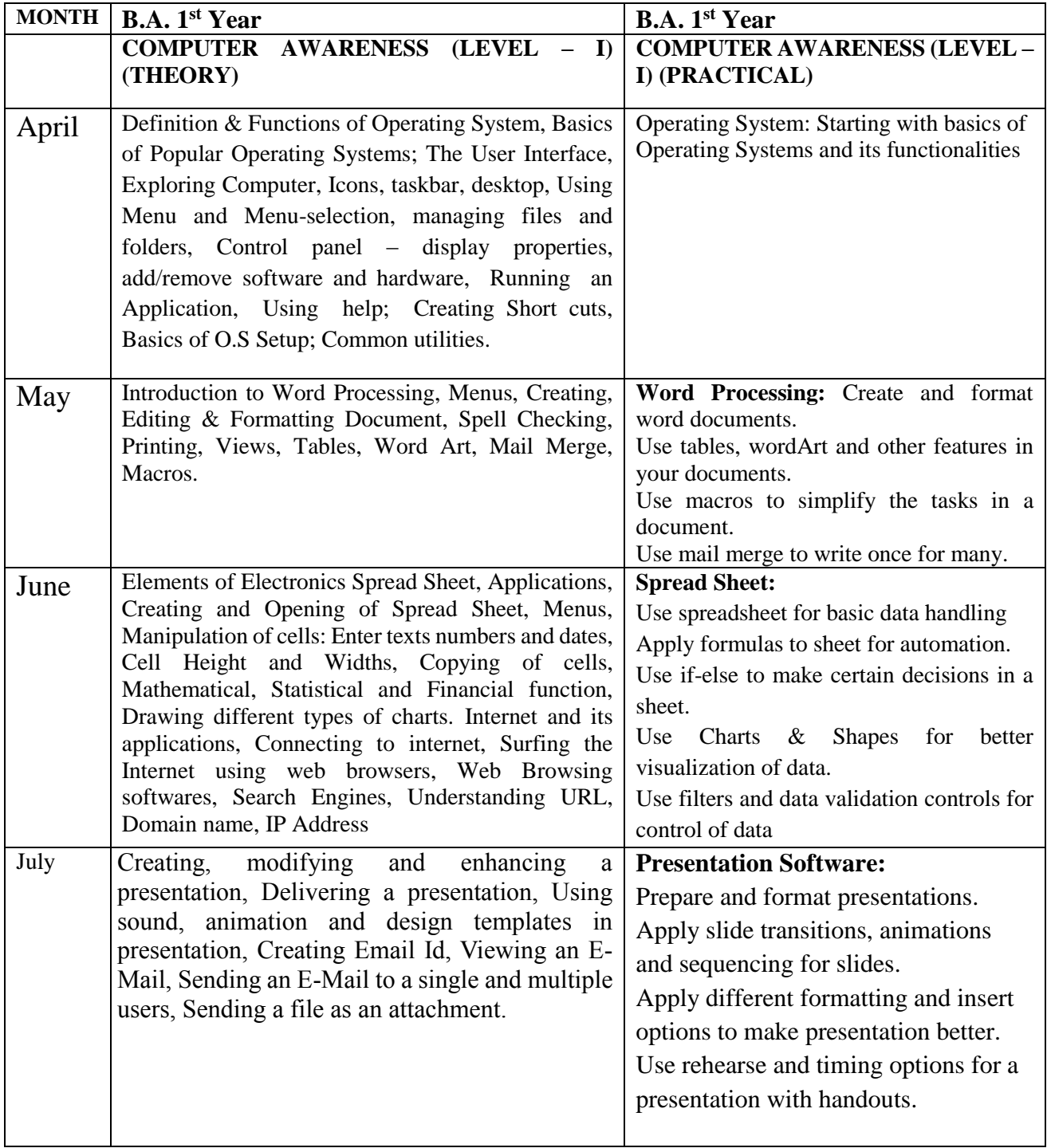